*Mai 2024*

### *[Dernières publications ONISEP](http://librairie.onisep.fr/)*

*consultables au CIO ou au CDI de votre lycée ou à acquérir sur [www.onisep.fr](http://www.onisep.fr/)*

*Collection Parcours Agriculture et forêt*

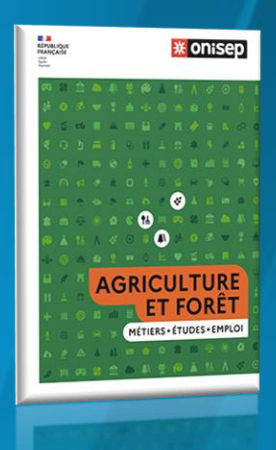

*A paraître 28/05/2024 Collection Parcours - Droit -*

# LA LETTRE DU CIO

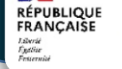

CENTRE D'INFORMATION ET D'ORIENTATION

*La lettre du CIO vous accompagne tout au long de l'année. Chaque mois, vous recevrez l'information actualisée de l'Orientation. Vous pouvez proposer à vos amis de s'y inscrire.*

*Astuce : les liens vous permettent d'approfondir les rubriques qui vous intéressent.* 

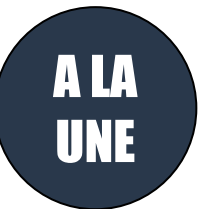

### **Repeated Services**

>>>

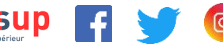

**[PHASE D'ADMISSION](https://www.youtube.com/watch?v=NTl9aighdRk) DU 30 mai au 11 JUILLET Je réponds à toutes les propositions dans les délais indiqués et dans l'ordre d'arrivée.**

#### **Si vous recevez** :

-----------------------

**Une seule** proposition d'admission (que ce soit OUI ou OUI SI).

**Plusieurs** propositions d'amission (que ce soit OUI ou OUI SI).

### ----------------------- Uniquement des propositions en attente.

A partir du 1<sup>er</sup> juillet et jusqu'au 3 juillet inclus, nous vous demanderons de classer les vœux restant en attente que vous souhaitez conserver par ordre de préférence -----------------------

Uniquement des réponses négatives.

**Vous répondez** :

J'accepte (ou je renonce) et je peux demander à conserver tout ou partie de mes vœux en attente (si vous en avez).

--------------------- J'accepte **une seule proposition** et renonce aux autres et/ou je peux demander à conserver tout ou une partie de mes autres vœux restés en attente.

J'attends qu'une place se libère Vous êtes sur liste d'attente et avez connaissance de votre position sur celle-ci.

---------------------

---------------------

Je peux demander un accompagnement dans mon établissement ou au Centre d'Information et d'Orientation (CIO) pour préparer **[la phase](https://www.parcoursup.fr/index.php?desc=accompagnement_admission)  [complémentaire](https://www.parcoursup.fr/index.php?desc=accompagnement_admission) qui débute le 11 juin jusqu'au 12 septembre. Et à partir du 04 juillet, la commission d'accès à l'enseignement supérieur pourra être sollicitée.**

Vous souhaitez intégrer une formation en apprentissage ? Vous pouvez encore formuler des vœux pour ces formations avec [Parcoursup](https://www.parcoursup.fr/) Vous pouvez toujours joindre le numéro vert pour poser des questions sur le fonctionnement de la plateforme : **0 800 400 070 (appel gratuit) ou via la rubrique contact.**

 $\rightarrow$ 

Vous avez jusqu'au 31 mai 2024 pour faire votre demande de bourse ou de logement avec [Dossier social étudiant \(D.S.E\).](https://www.messervices.etudiant.gouv.fr/envole/) N'attendez pas le dernier moment !

[Guide de la vie étudiante à destination des lycéens](https://www.enseignementsup-recherche.gouv.fr/fr/guide-etudiant-2023) : Document destiné aux lycéens qui s'apprêtent à entrer dans l'enseignement supérieur, souhaitent connaître leurs droits et s'informer sur les démarches.

*Horaires d'ouverture du [CIO des Mureaux](http://www.ac-versailles.fr/cid106303/c-des-mureaux.html)* 

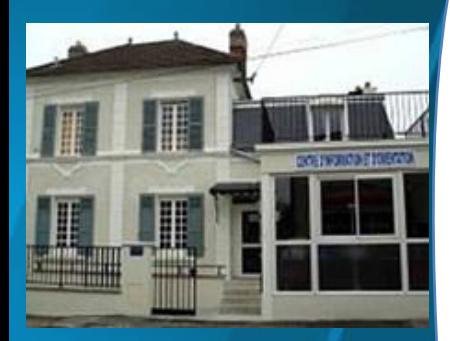

*Du lundi au vendredi : 9h00 - 12h30 13h30 - 17h00*

> *Le samedi matin de 9h à 12h00*

*6 rue Gambetta 78130 Les Mureaux Tél. : 01 34 74 25 36 pour nous écrire :* [cio-mureaux@ac-versailles.fr](mailto:cio-mureaux@ac-versailles.fr)

*Si vous voulez proposer à un(e) amie(e) de s'inscrire, transférez-lui cette lettre en lui précisant qu'il faut s'inscrire sur le site du [CIO des Mureaux](http://www.ac-versailles.fr/cid106303/c-des-mureaux.html)  Rubrique "s'inscrire"*

> *Document réalisé par le CIO de Saint Cyr*

Révisez Le [Bac avec Lumni](https://www.lumni.fr/lycee/terminale/bac) la plateforme éducative de l'audiovisuel public accessible à tous et développée en partenariat avec l'Éducation nationale vous propose **des tutos sur le grand oral ou des révisions en philosophie**.

### **ACTUS**

[Mon-oral.net](https://www.mon-oral.net/) est une plateforme libre et gratuite pour s'entraîner à la pratique de l'oral et à la préparation aux épreuves orales (Grand Oral, épreuve anticipée de français, etc.). Voici une [une](https://www.dailymotion.com/video/x7y5d4f) 

[vidéo](https://www.dailymotion.com/video/x7y5d4f) d'utilisation de l'application. Pour en savoir plus, vous pouvez consulter [le tutoriel de Mon-Oral.net](https://www.youtube.com/watch?v=UCGT1POExrg) sur YouTube.

L'association Prologin propose les stages [Girls Can Code !,](https://pia.ac-paris.fr/portail/jcms/p2_2820737/stages-girls-can-code) des stages gratuits d'initiation à la programmation pour les lycéennes. Prochaines sessions : 15 et 16 juin 2024 sur le site EPITA Paris

[Coup de pouce de la Caf pour financer votre Bafa](https://www.service-public.fr/particuliers/actualites/A16188?xtor=EPR-100) Vous souhaitez travailler avec des enfants et des adolescents et animer des colonies de vacances ? Le Bafa est fait pour vous ! Il est accessible dès l'âge de 16 ans et la Caisse d'allocations familiales vous aide à le financer.

### Le CIDJ et le Réseau Info Jeunes Ile-de France vous aident à décrocher un job d'été

Connectez-vous sur [www.jobs-ete.com](https://www.jobs-ete.com/) pour préparer vos candidatures, faire le plein de conseils pratiques

## **SALONS FORUMS**

Forum de l'alternance : apprentissage et contrat de [professionnalisation](https://www.forum-alternance.fr/) : les 14 et 15 mai 2024, à la Cité des sciences et de l'industrie de Paris.

Tu recherches un contrat de professionnalisation ou en apprentissage ?

Le CIDJ et ses partenaires #emploi organisent [une journée spéciale alternance](https://www.cidj.com/agenda/forum-alternance) le mercredi 15 mai 2024, de 10h à 17h ! Inscription [ici](https://my.weezevent.com/forum-de-lalternance-2)

### [La Fête des Métiers, de l'Orientation et de l'Alternance](https://fetedelalternance.com/)

Destiné aux jeunes de la région Ile-de-France, entrée libre et gratuite, + de 5000 offres de contrats d'apprentissage Le 22 mai 2024 à à Paris Montreuil Expo

Dans le cadre du [Salon Culture et Jeux Mathématiques,](https://salon-math.fr/) l'association Femmes et Maths organise des speed-meetings entre professionnelles du monde scientifique et des jeunes lycéennes.

Du jeudi 23 mai au dimanche 26 mai 2024. 11-13 Rue Pierre et Marie Curie, 75231 Paris

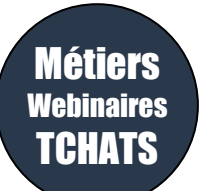

[Tchat parcoursup](https://avenirs.onisep.fr/eleves/preparer-parcoursup-et-choisir-son-orientation/tchats-parcoursup) mercredi 29 mai, à 14h pour une session spéciale "Phase d'admission

### [Venez découvrir les métiers du journalisme !](https://www.cfjparis.com/fr/formation/education-aux-medias/)

Destinés aux 15 – 20 ans, les stages « découverte » ont pour objectif de faire découvrir de façon ludique les métiers du journalisme aux jeunes, qu'ils se destinent ou pas à cette profession. Organisées pendant les vacances scolaires, ces formations sont tournées vers la pratique : tournage de vidéos sur

### sociaux, etc. **Du 08 au 12 juillet 2024 – Inscriptions en cours.**

Au CFJ – 210, rue du Faubourg Saint-Antoine – 75012 Paris

Pour vous inscrire contacter Mme Claire Desforges : cdesforges@cfiparis.com en précisant dans l'objet « Stage de découverte »

smartphone, enregistrement de podcasts, fabrication de contenus pour les réseaux